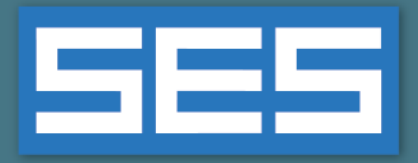

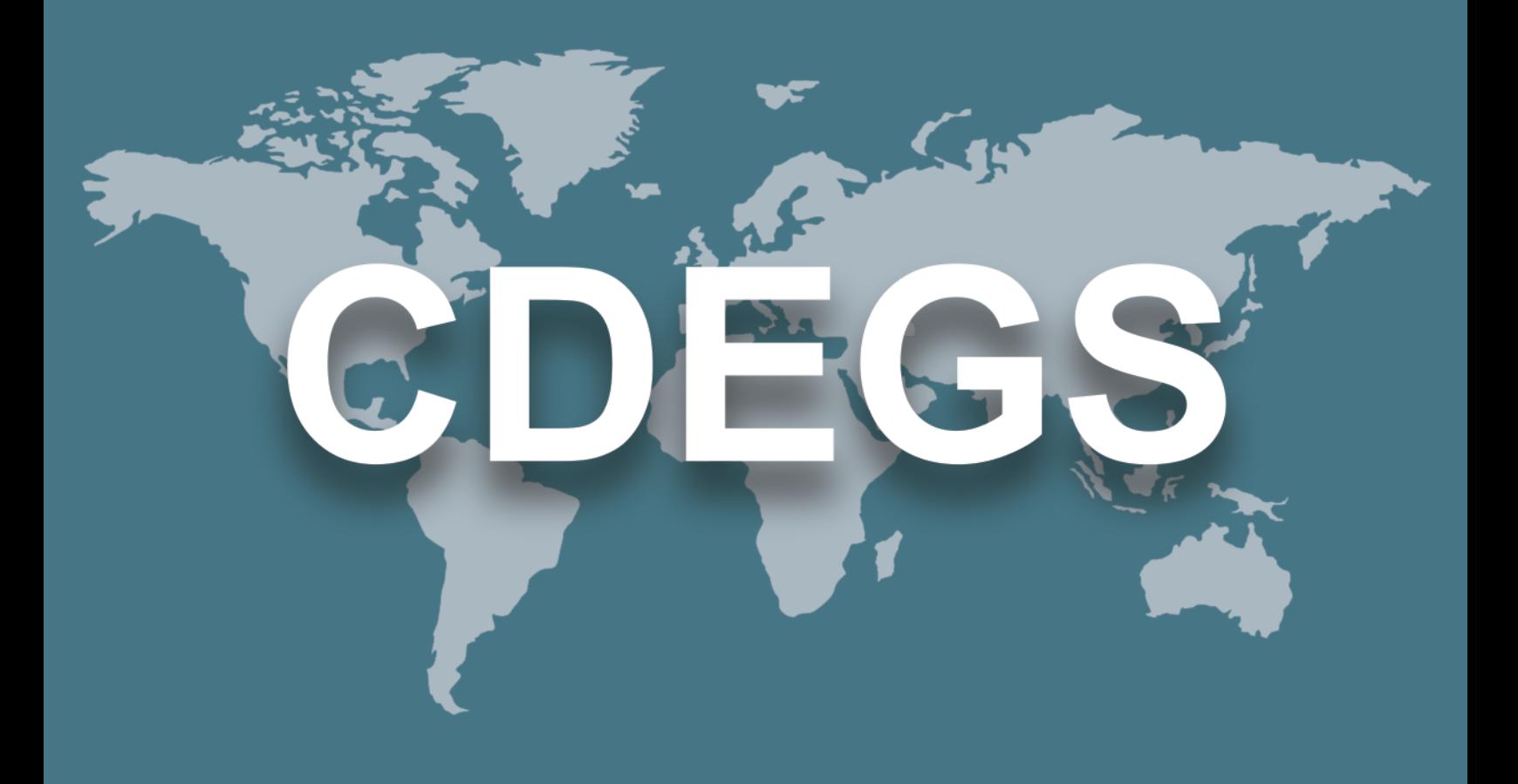

## **SES Software**

# New Features & Enhancements

**Version 17.0 2021**

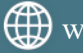

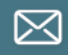

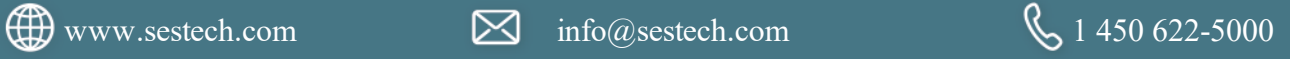

## **Contents**

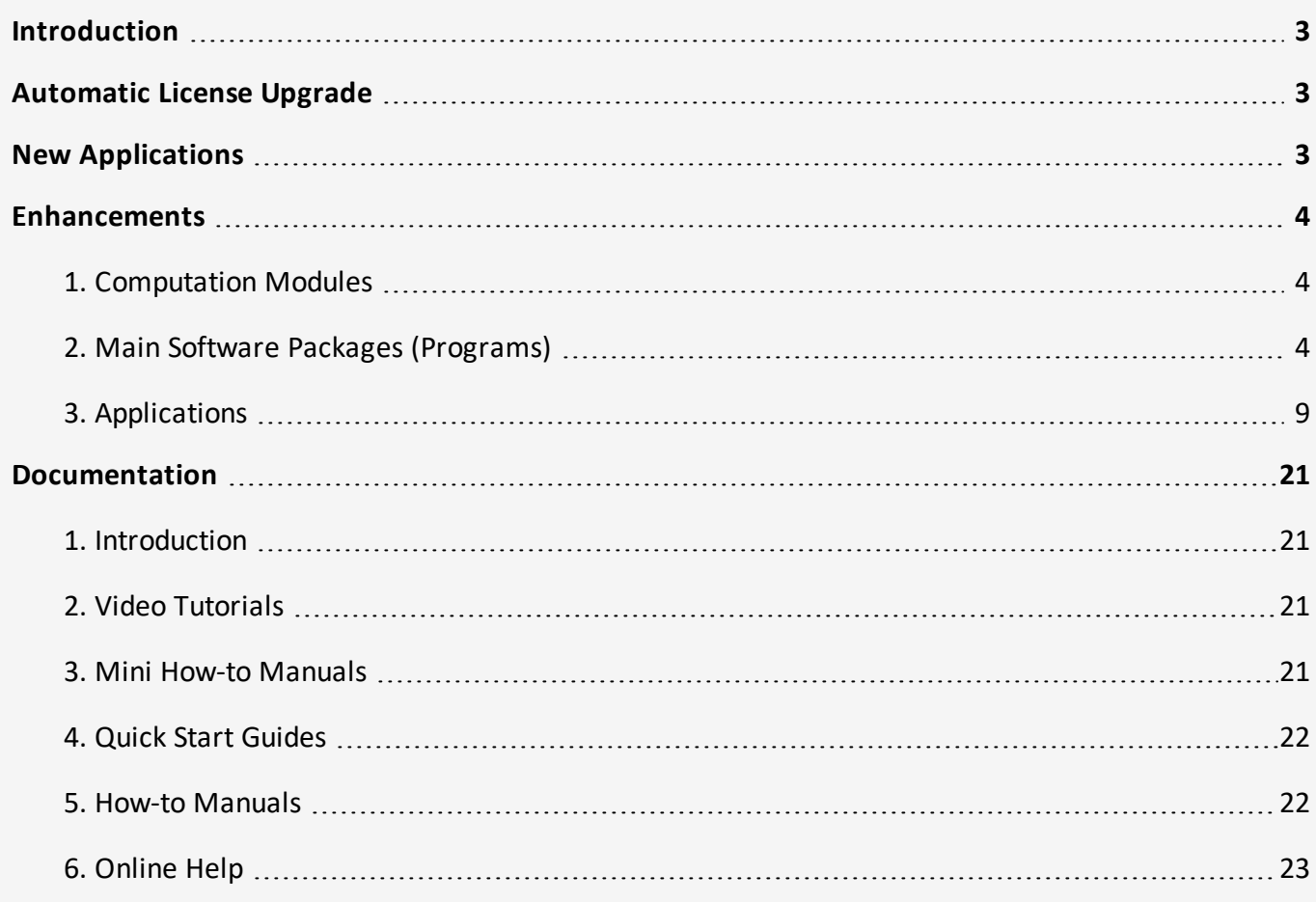

## **Introduction**

<span id="page-2-1"></span><span id="page-2-0"></span>Version 17.0 of SES Software includes a free license upgrade, a new software package and multiple new features and enhancements. Please see below for more details.

## **Automatic License Upgrade**

<span id="page-2-2"></span>With the release of SES Software Version 17.0, SES has updated its license policy to provide two concurrent uses of any computation modules free of charge. This does not require an additional purchase of a license. Those who previously purchased a license for concurrent computations will get a bonus concurrent license seat. This upgrade will enable you to achieve your results faster on multicore CPUs.

## **New Applications**

Version 17.0 of SES Software includes the following new applications:

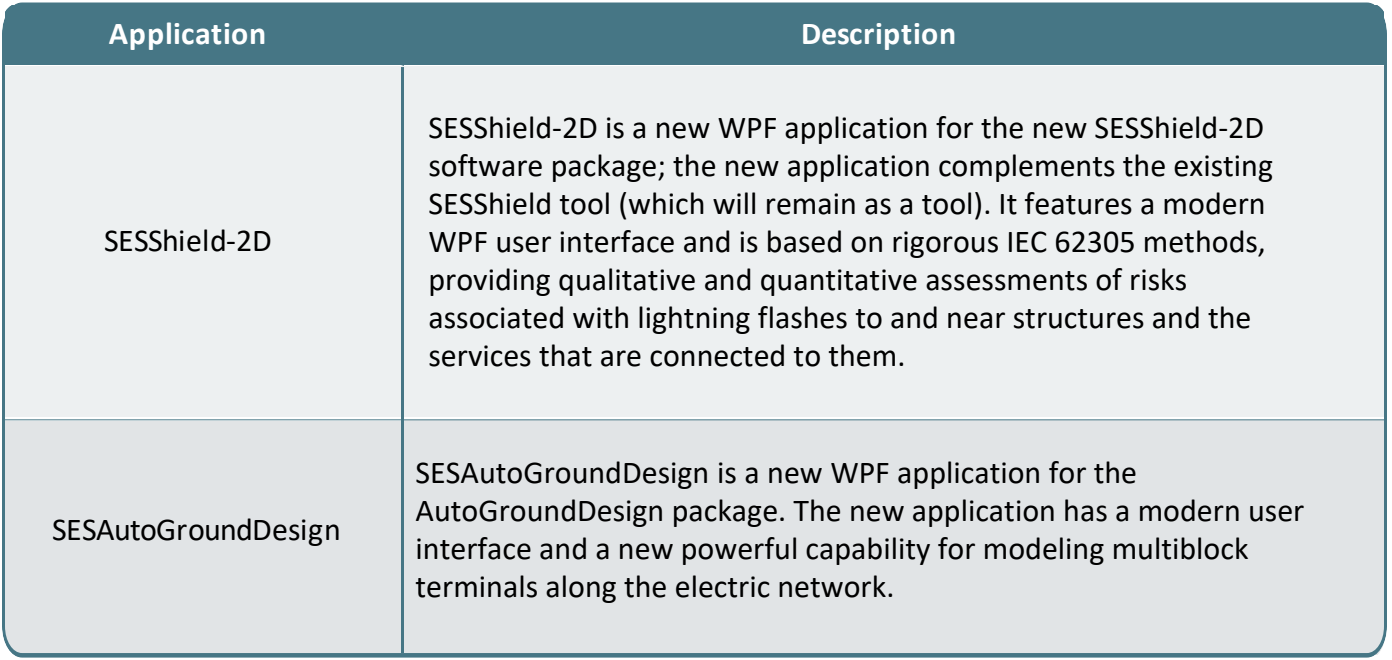

## **Enhancements**

### **1. Computation Modules**

The following enhancements were made:

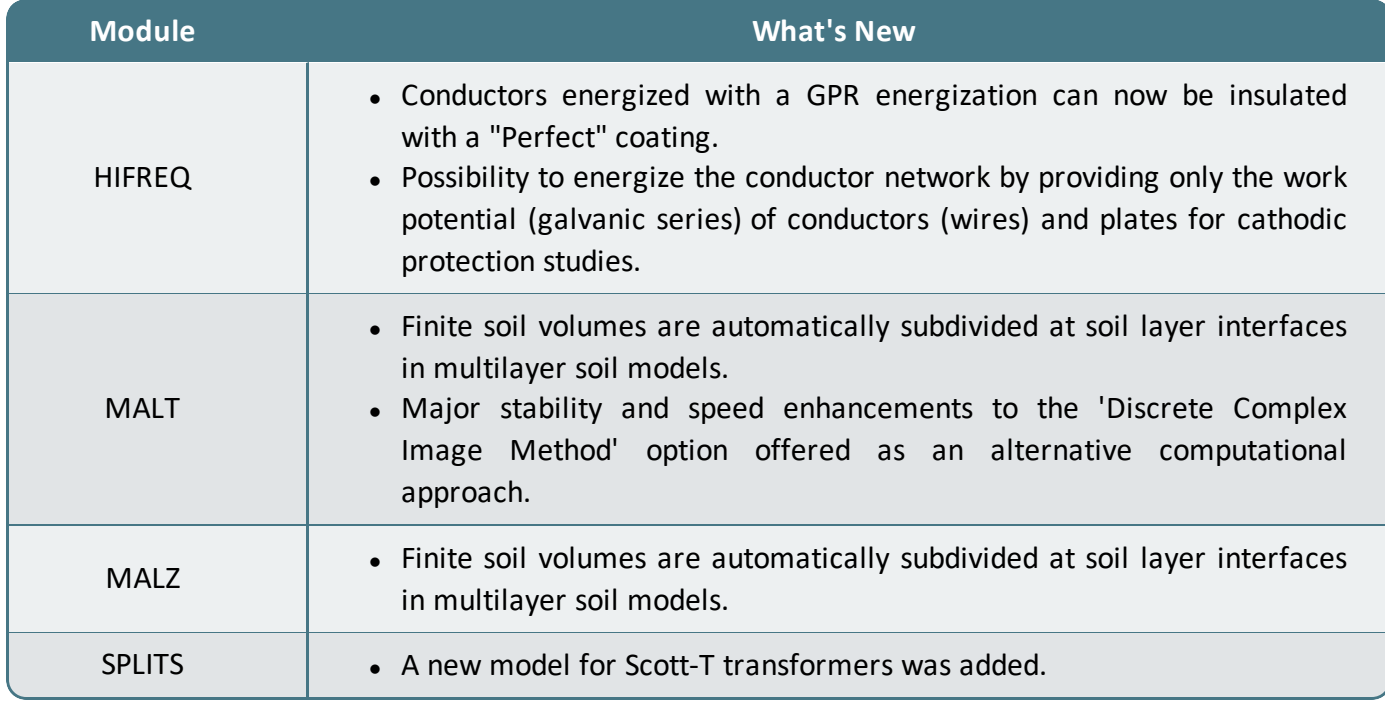

### **2. Main Software Packages (Programs)**

The following enhancements were made:

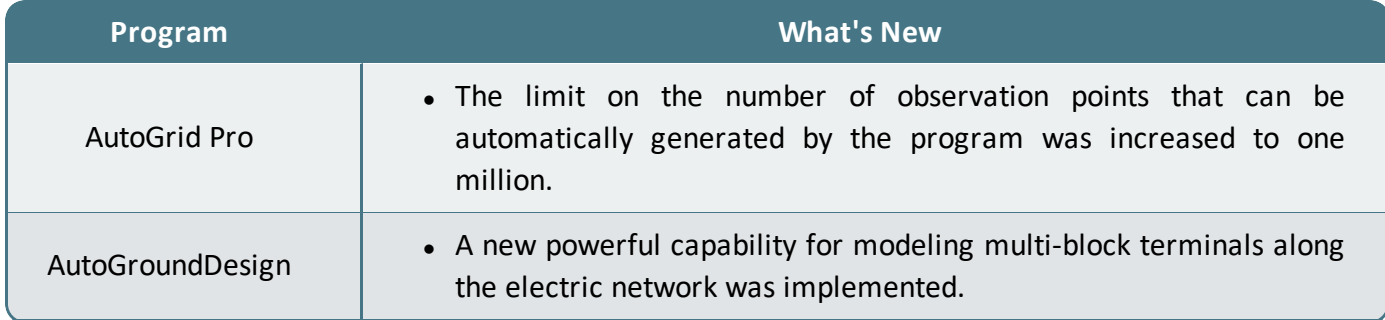

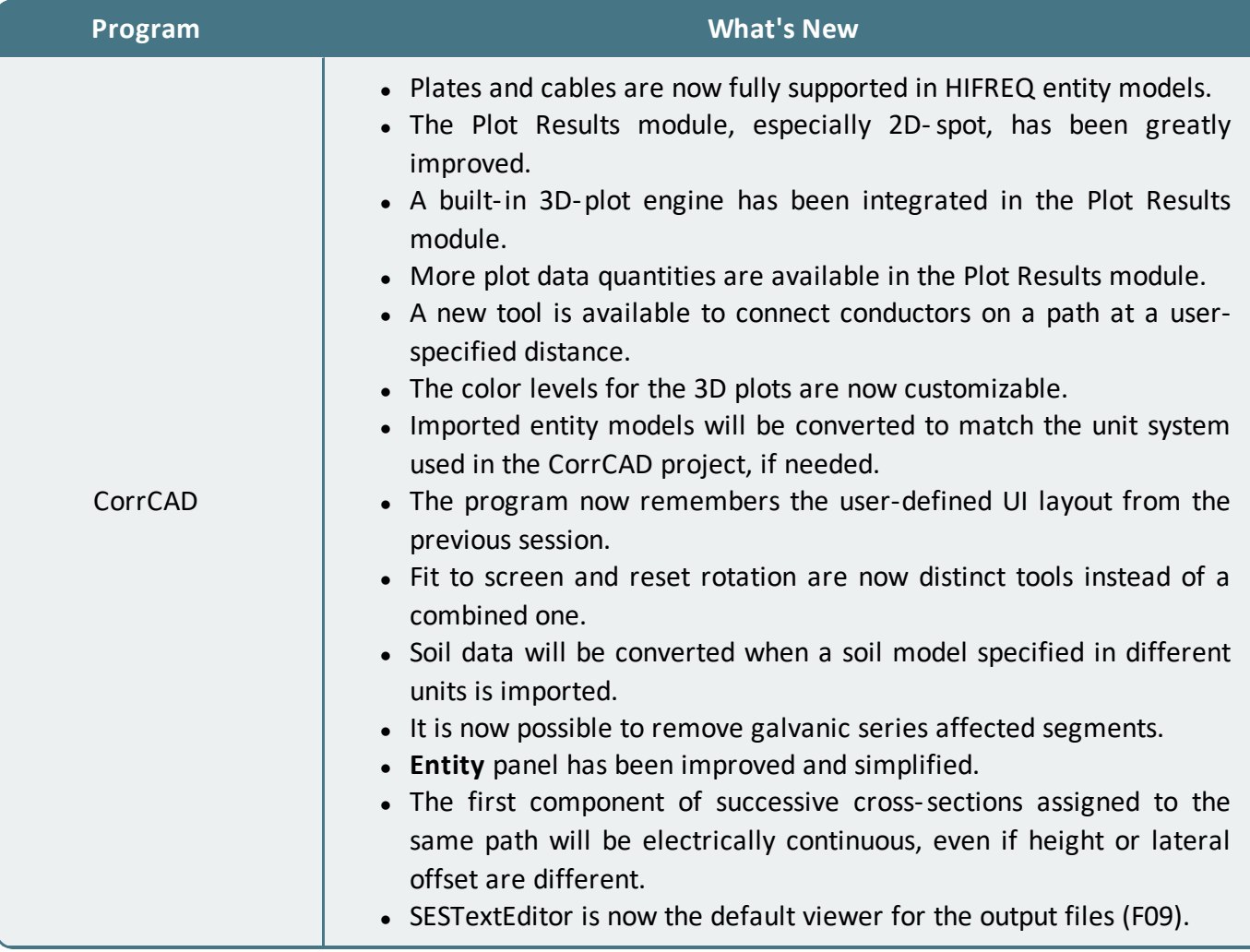

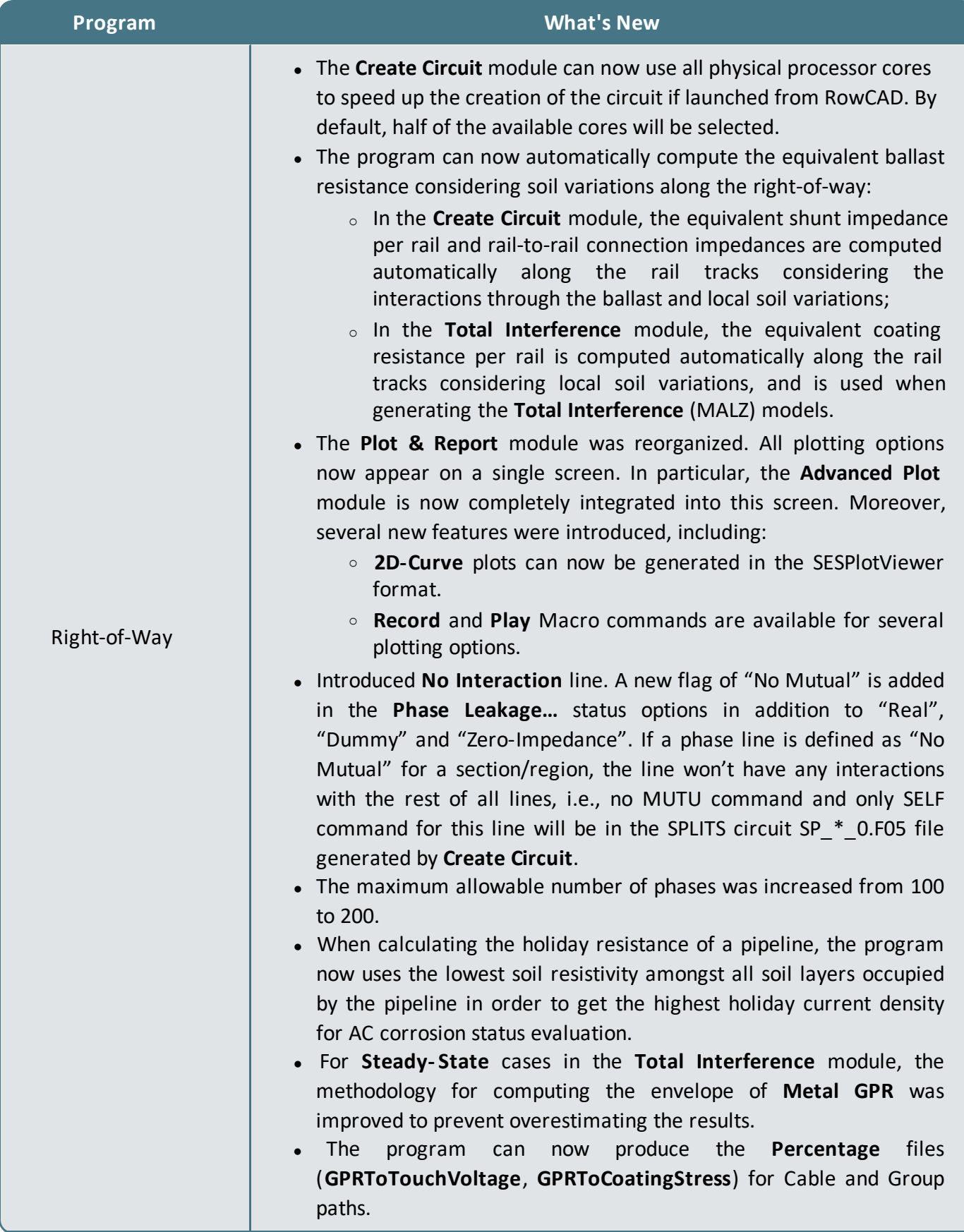

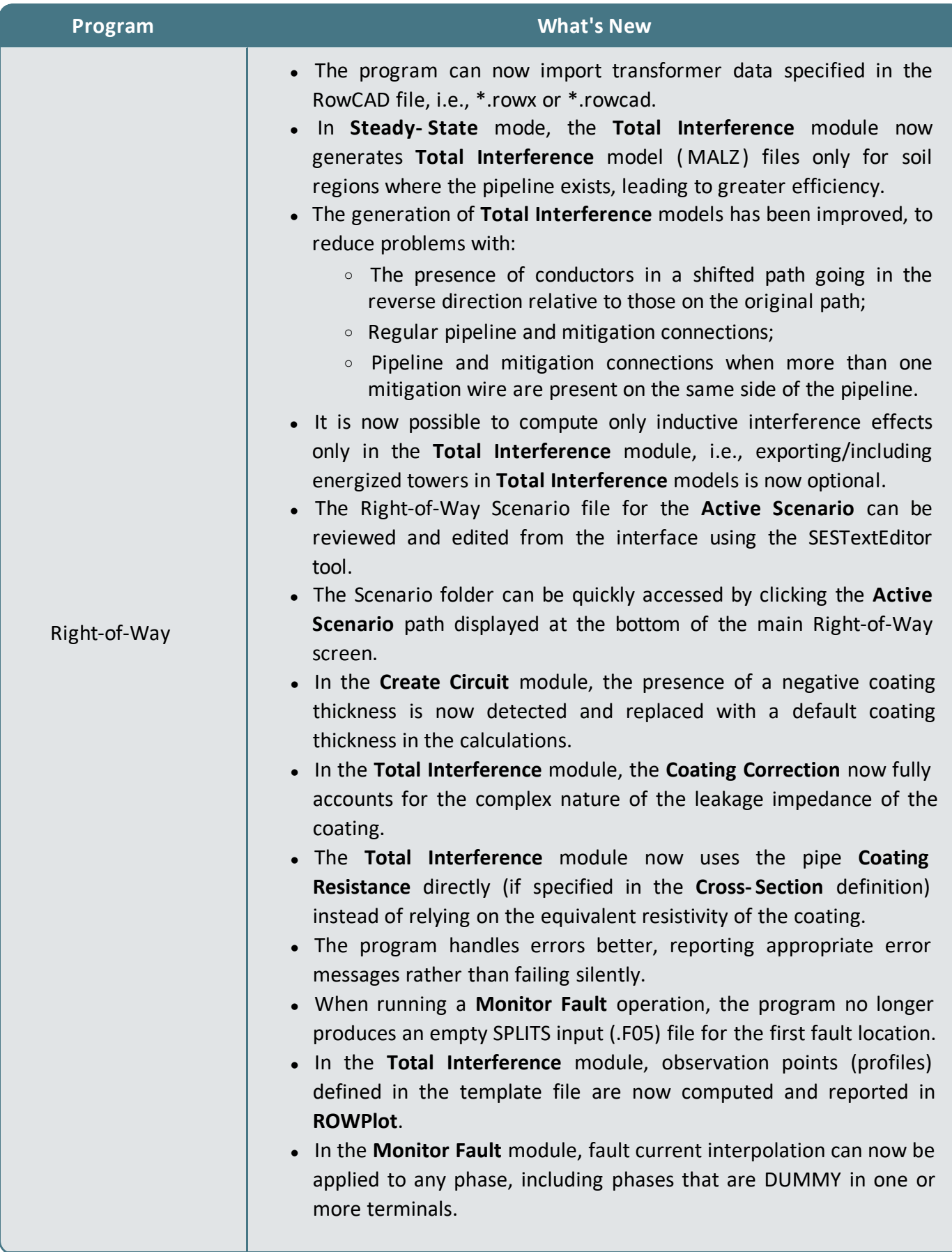

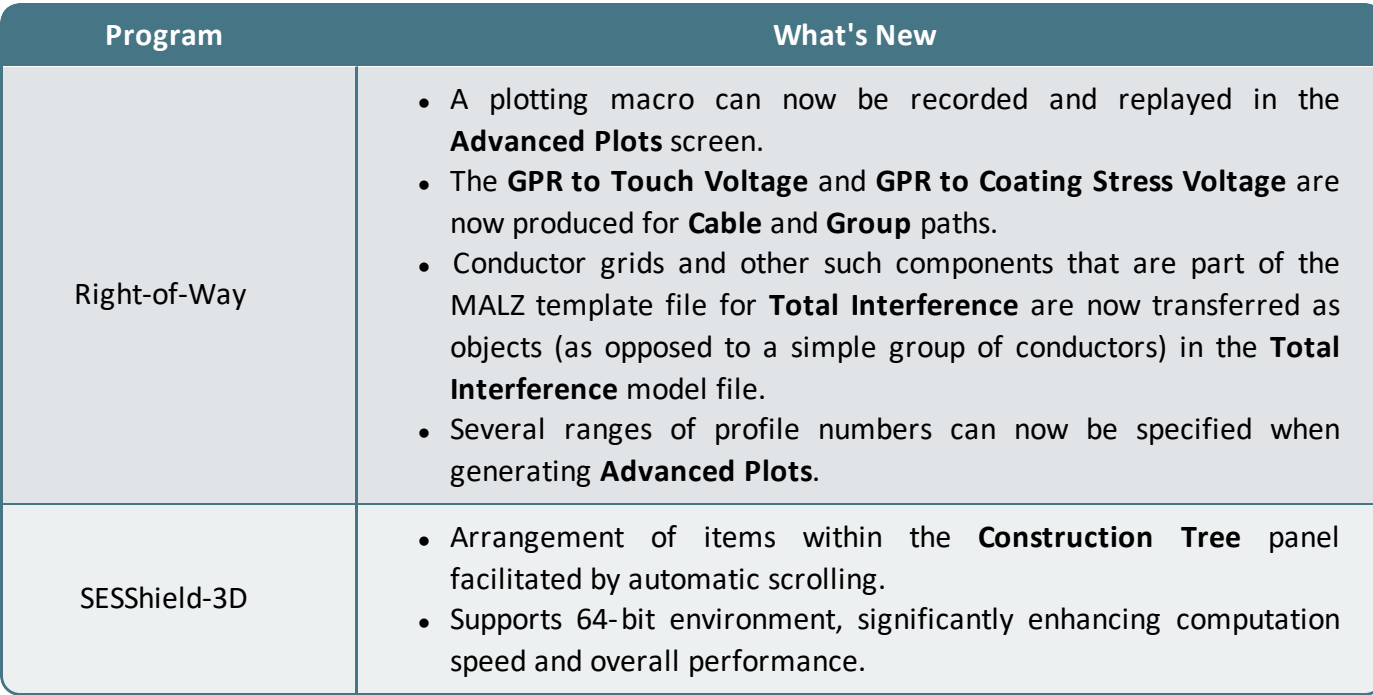

### **3. Applications**

The following enhancements were made:

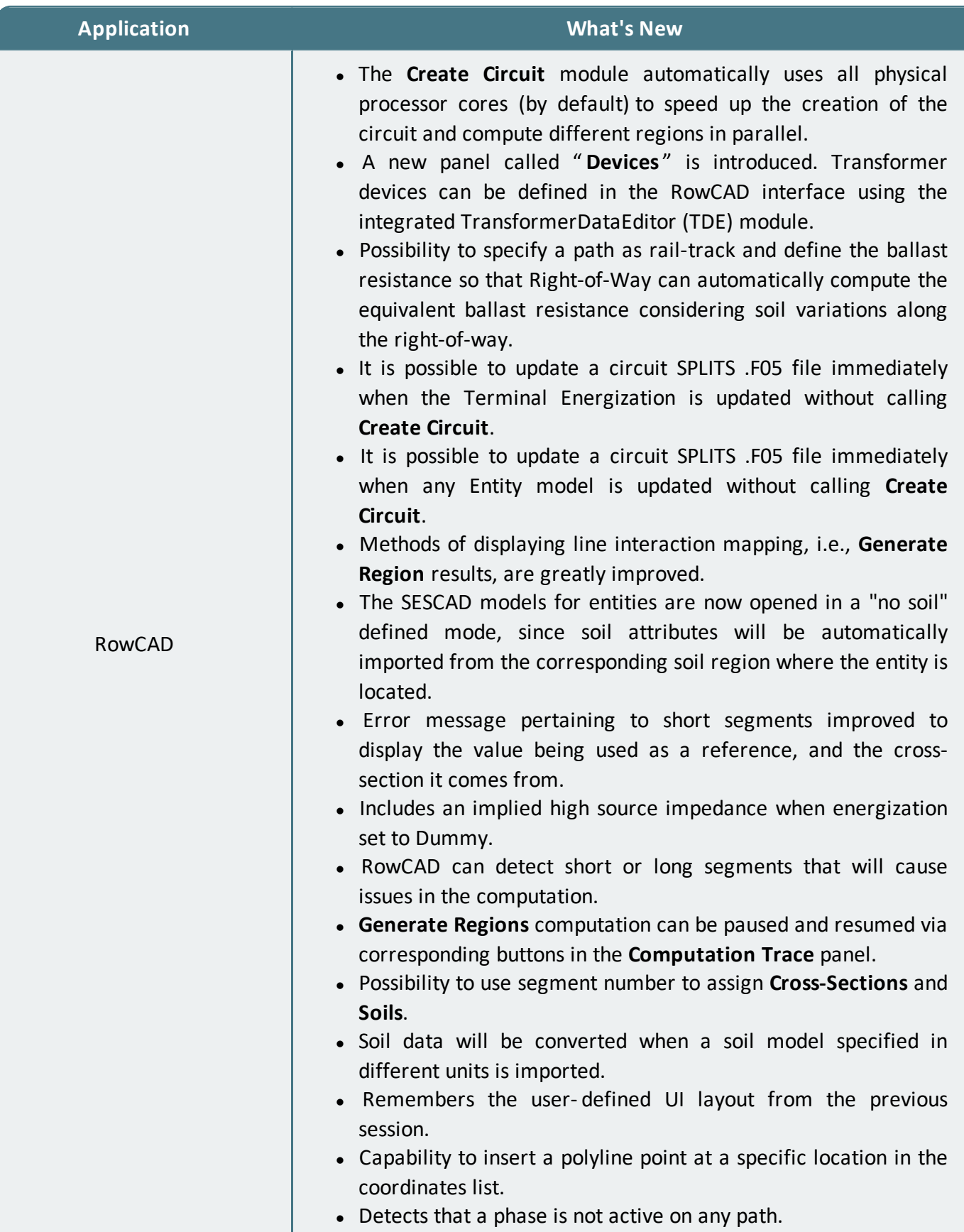

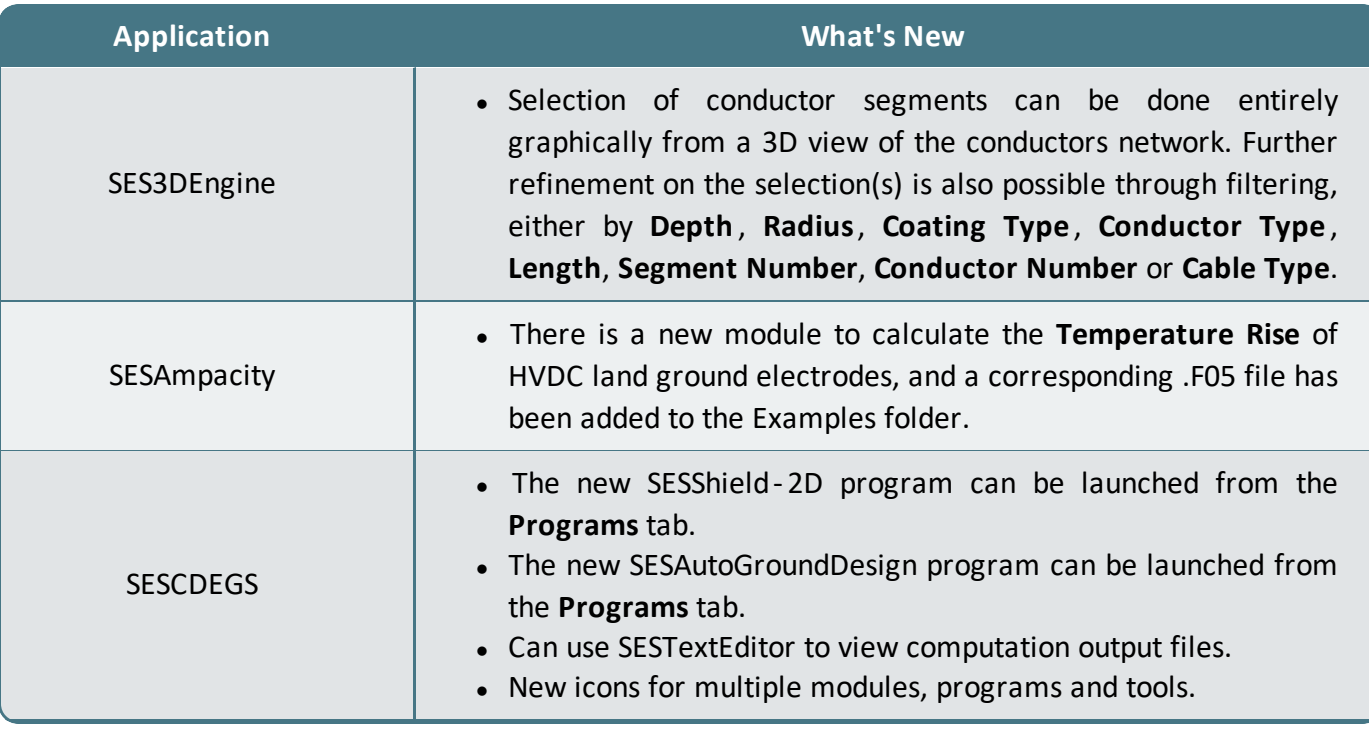

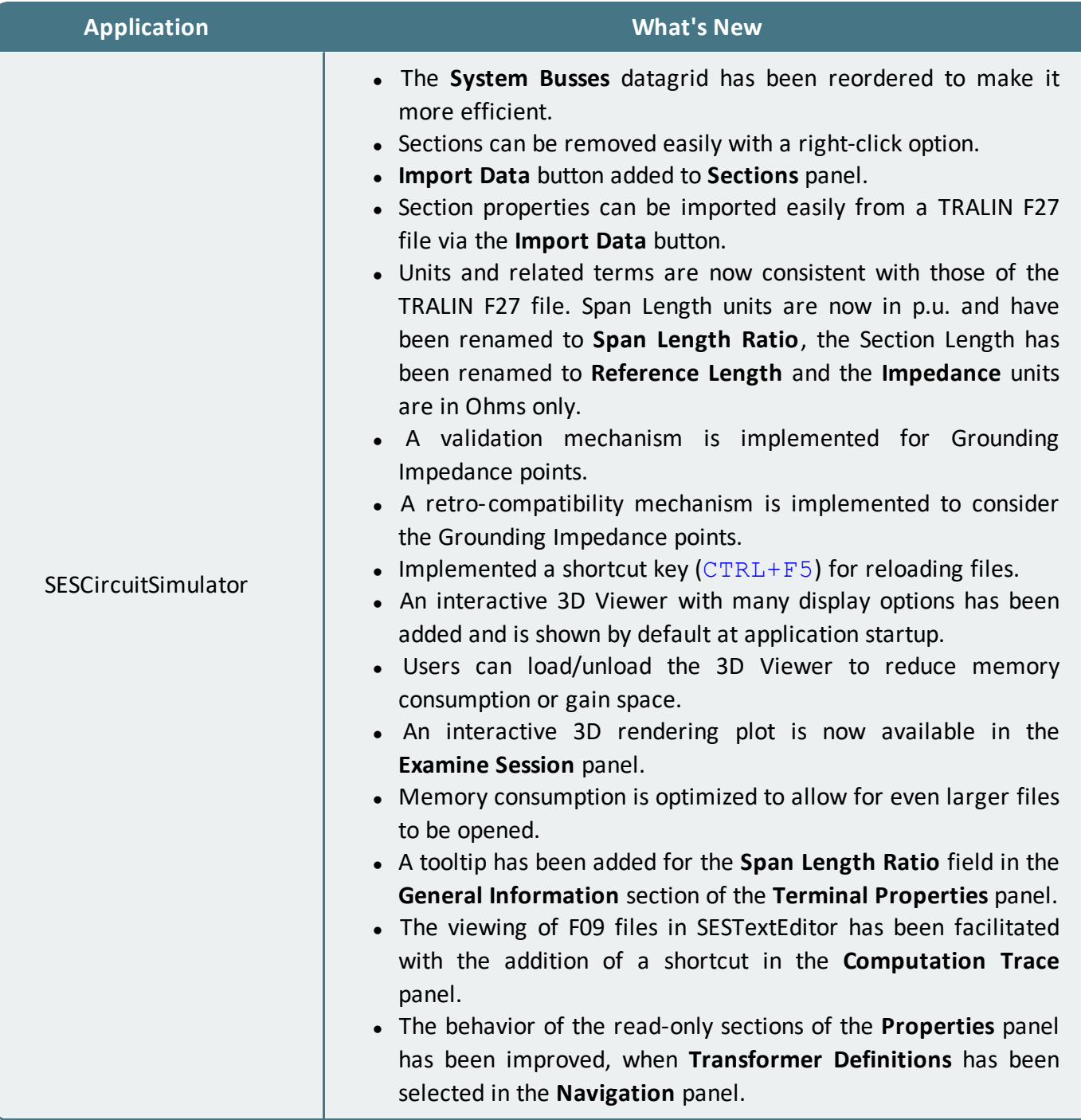

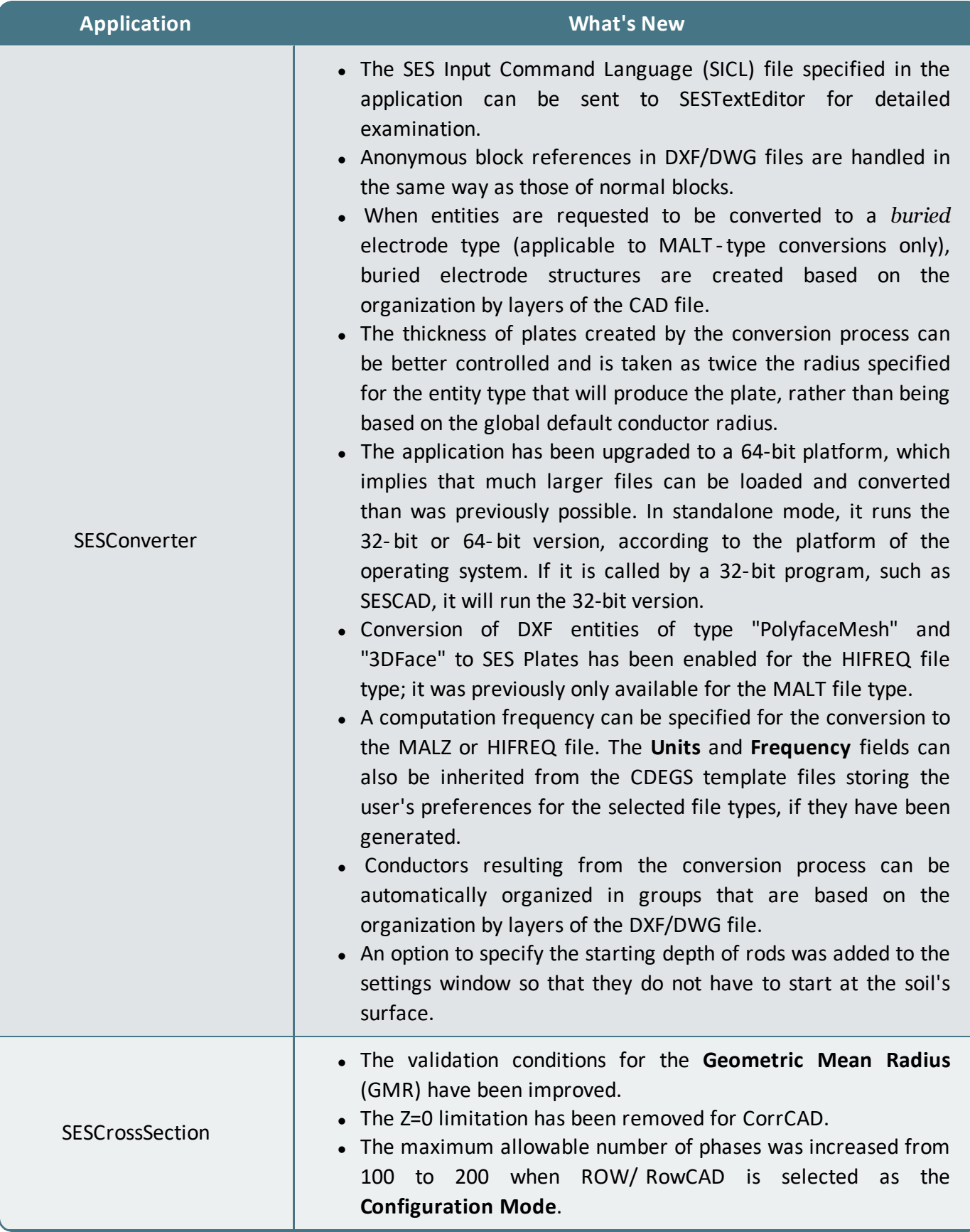

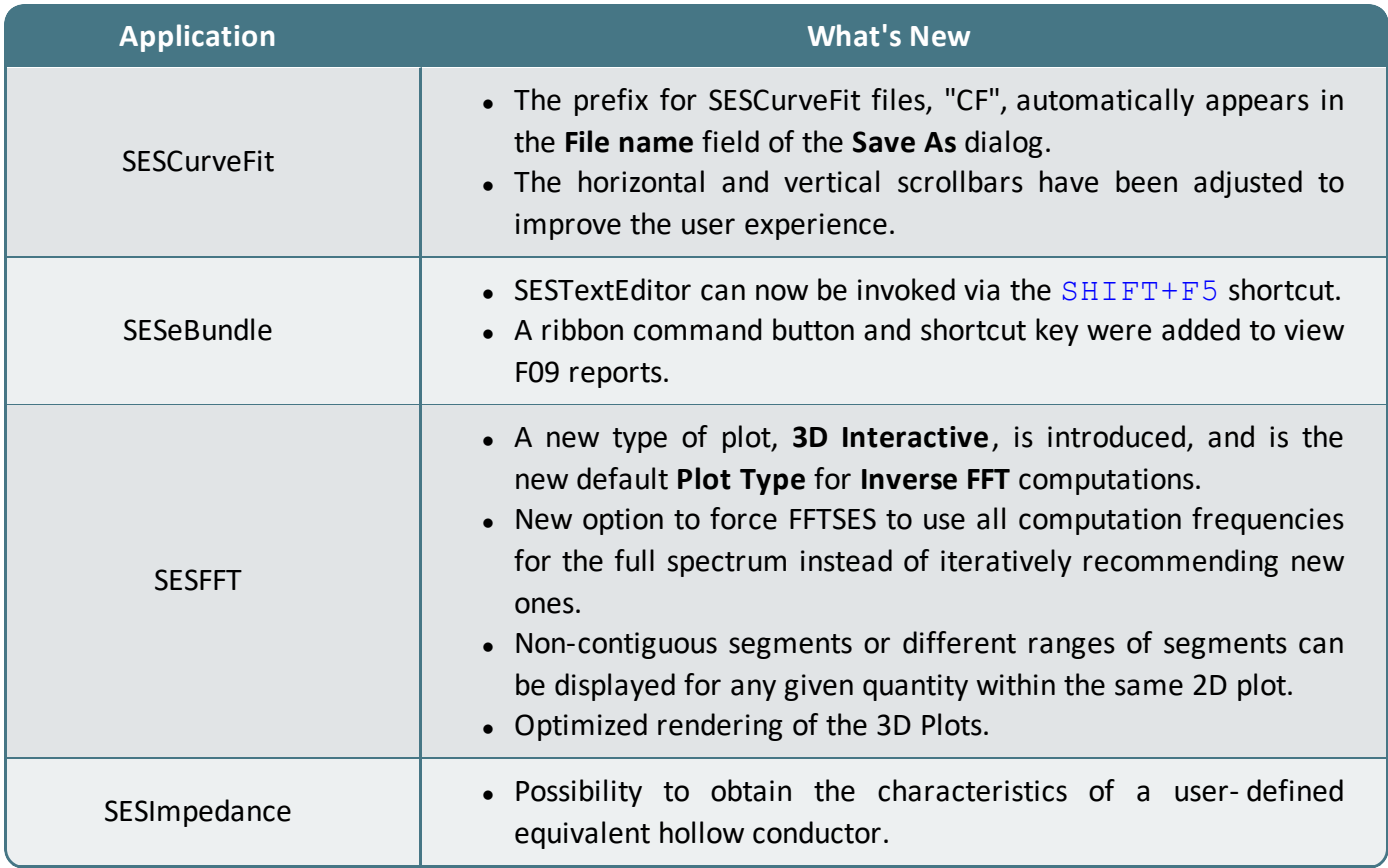

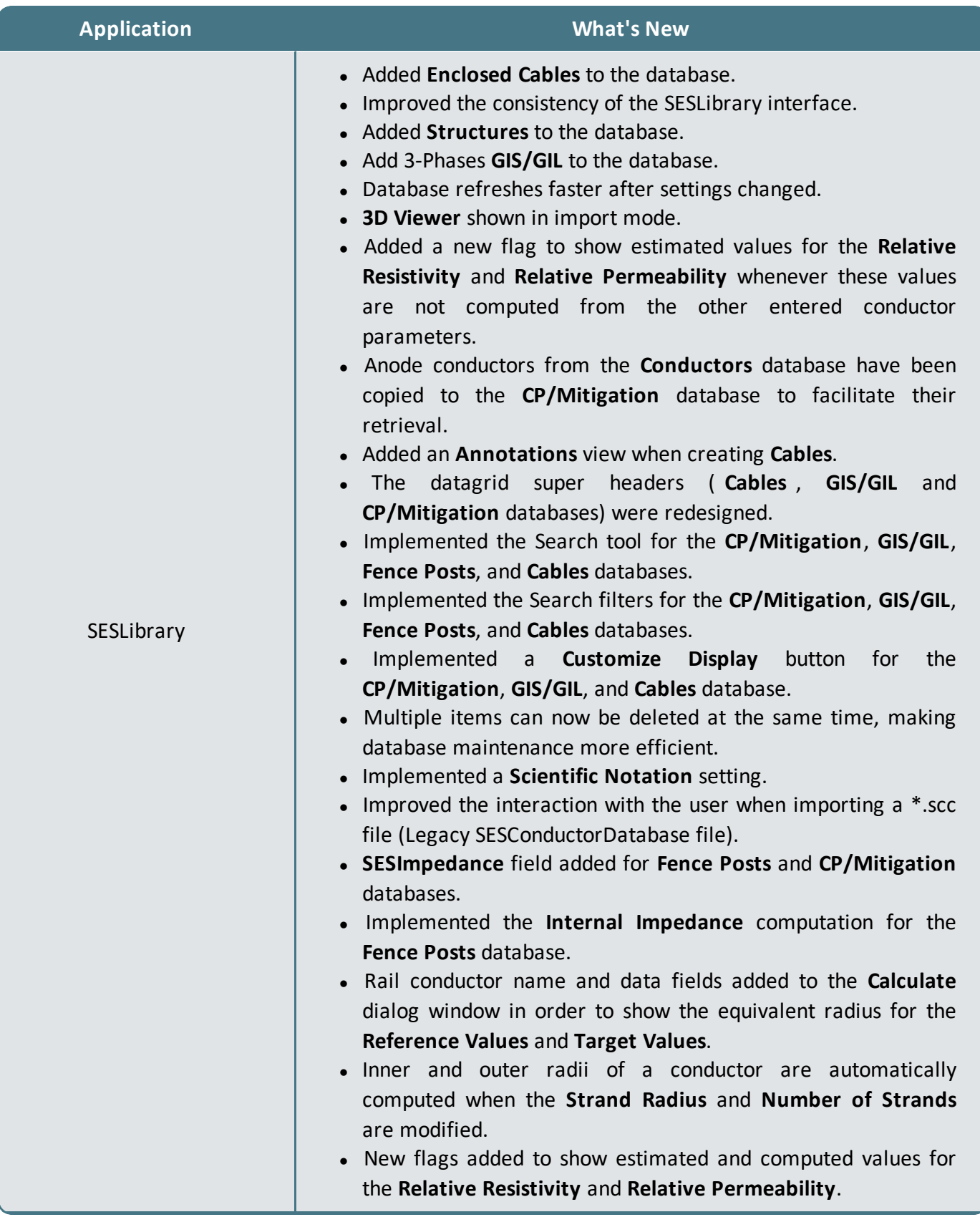

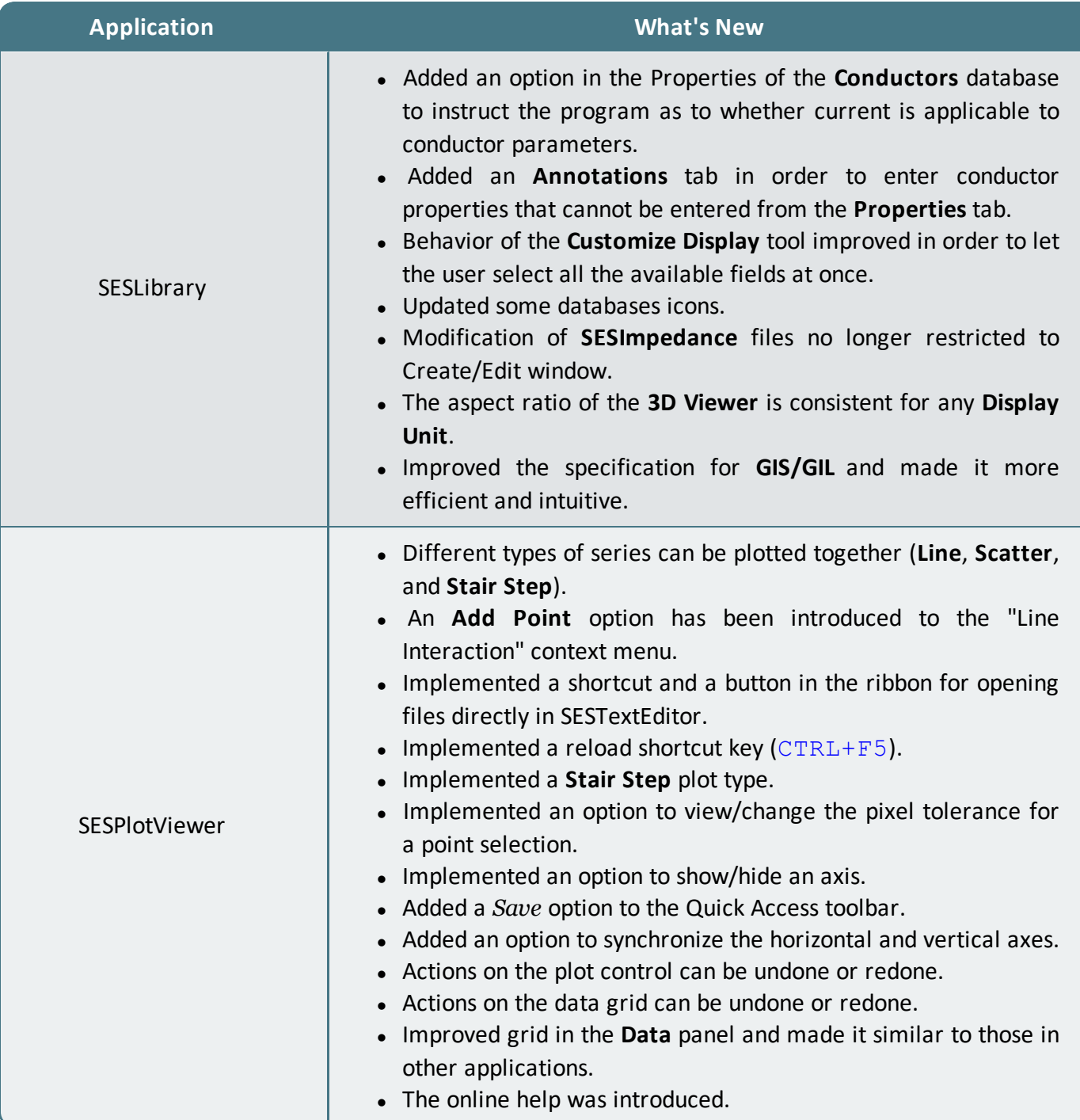

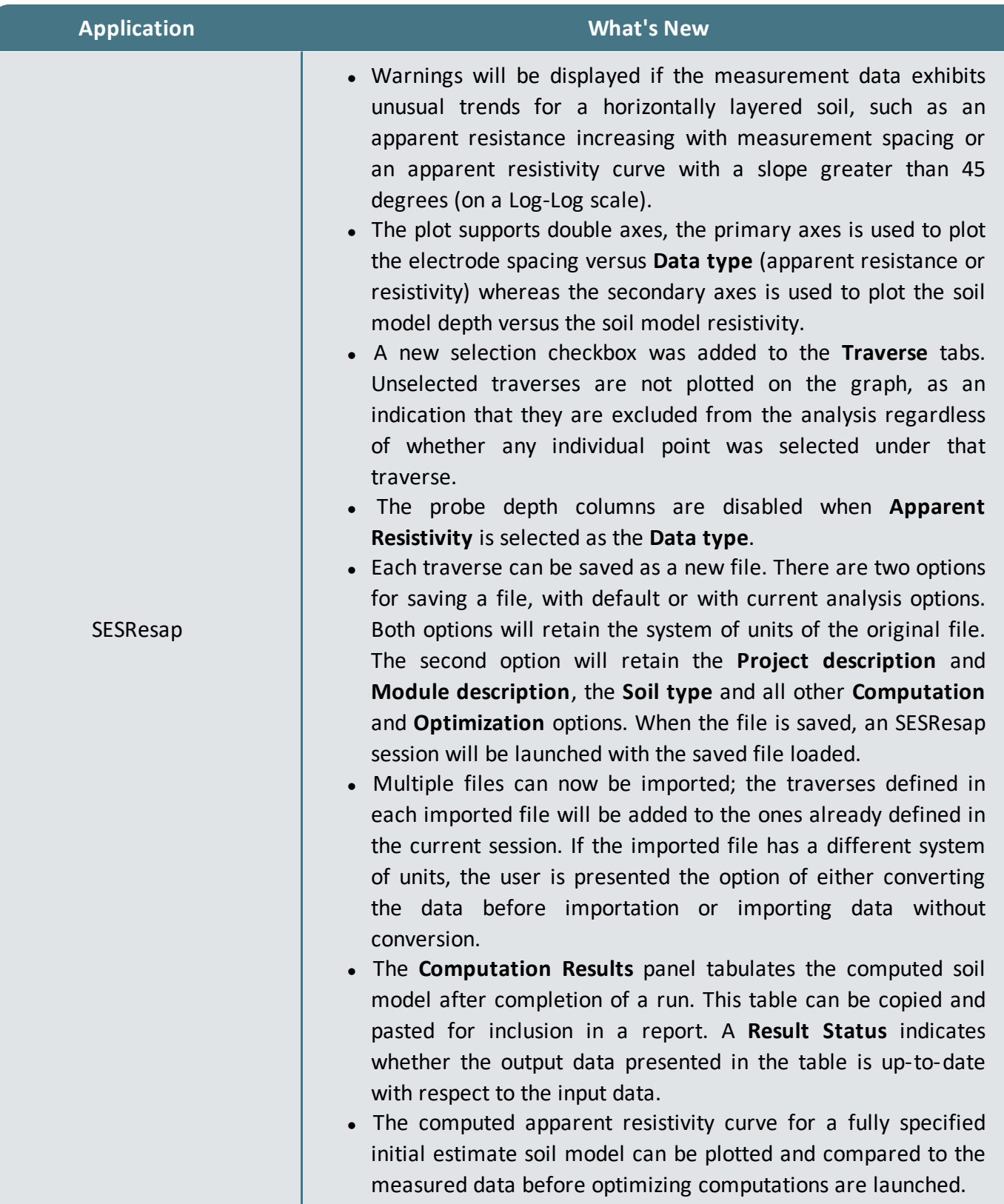

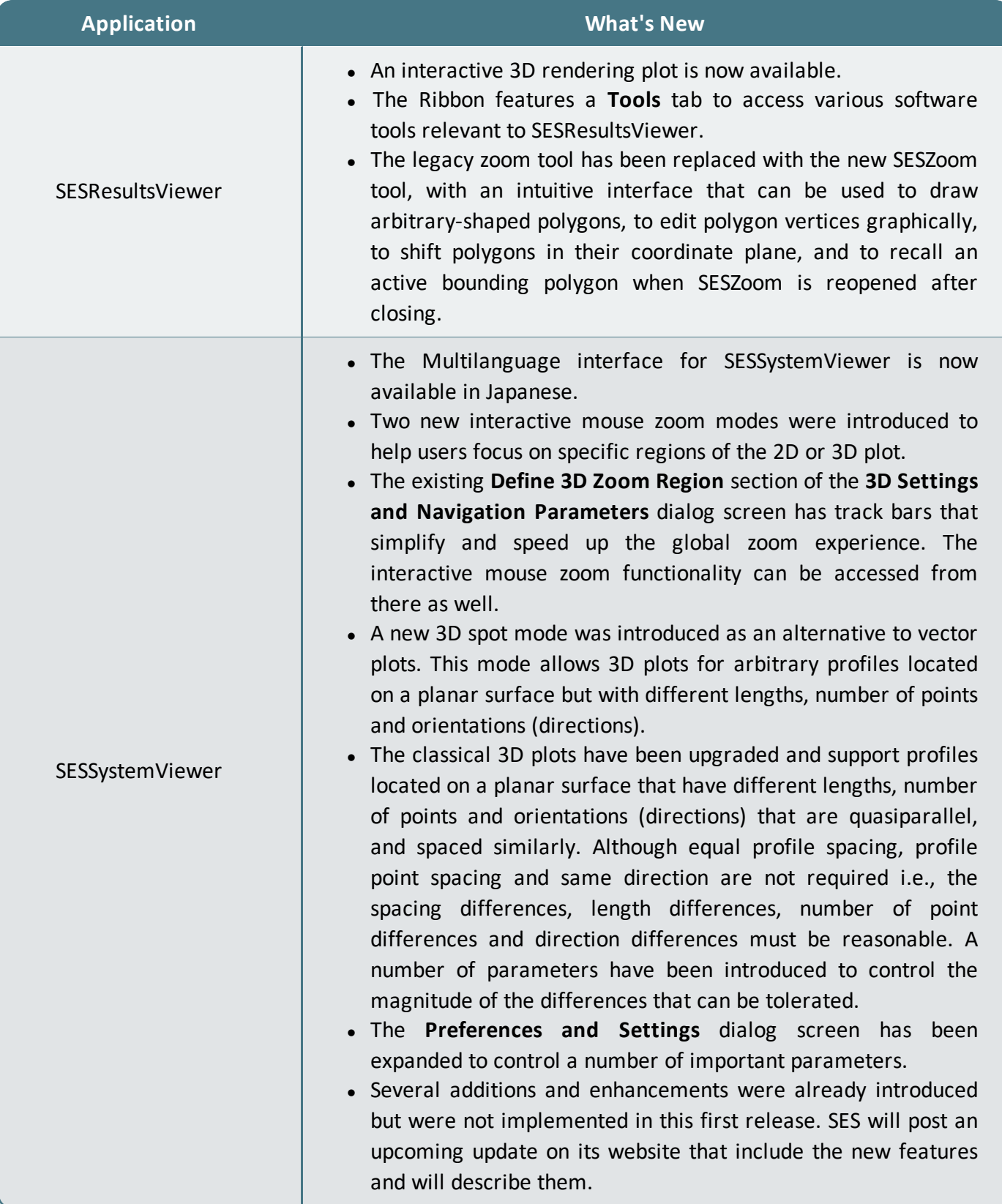

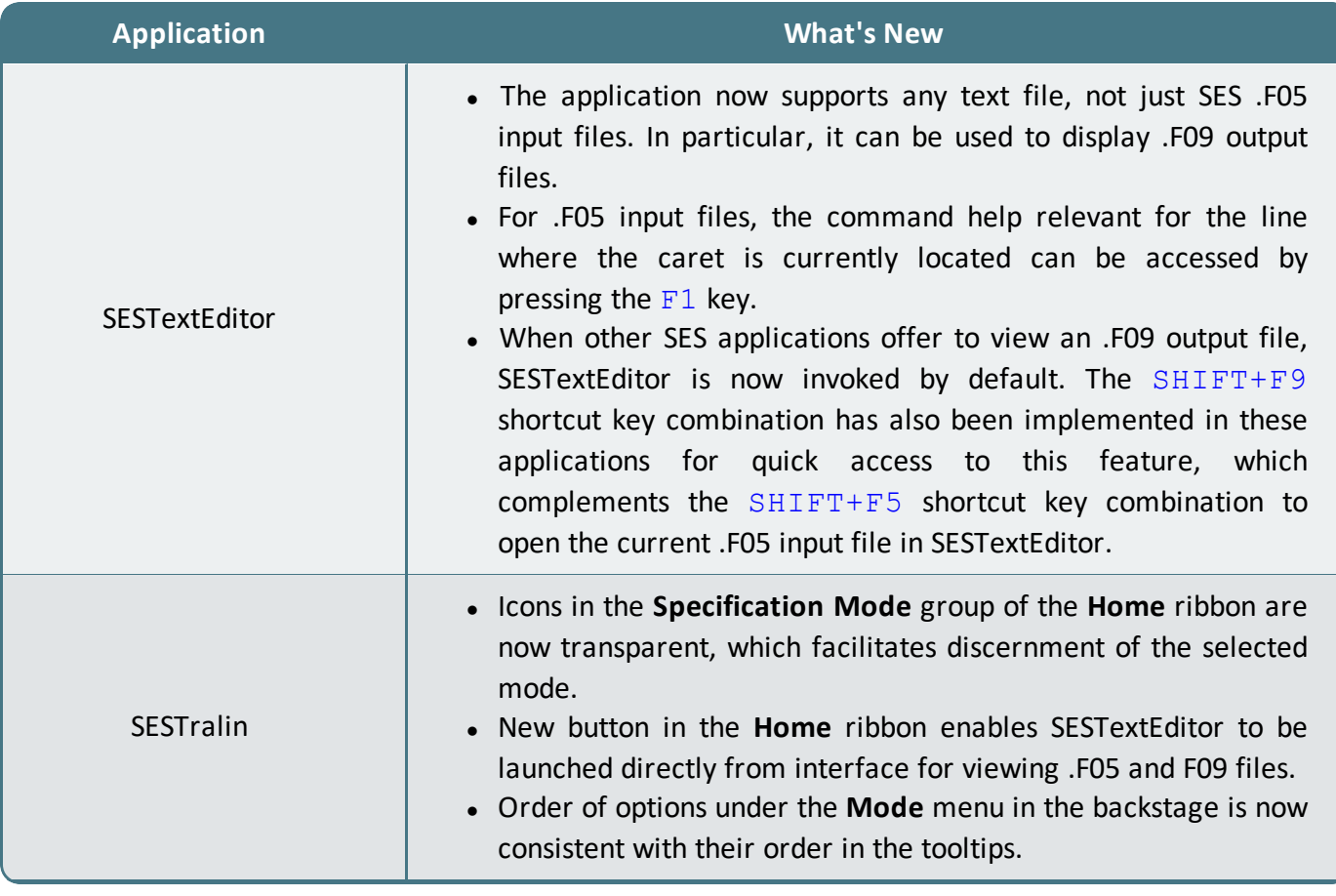

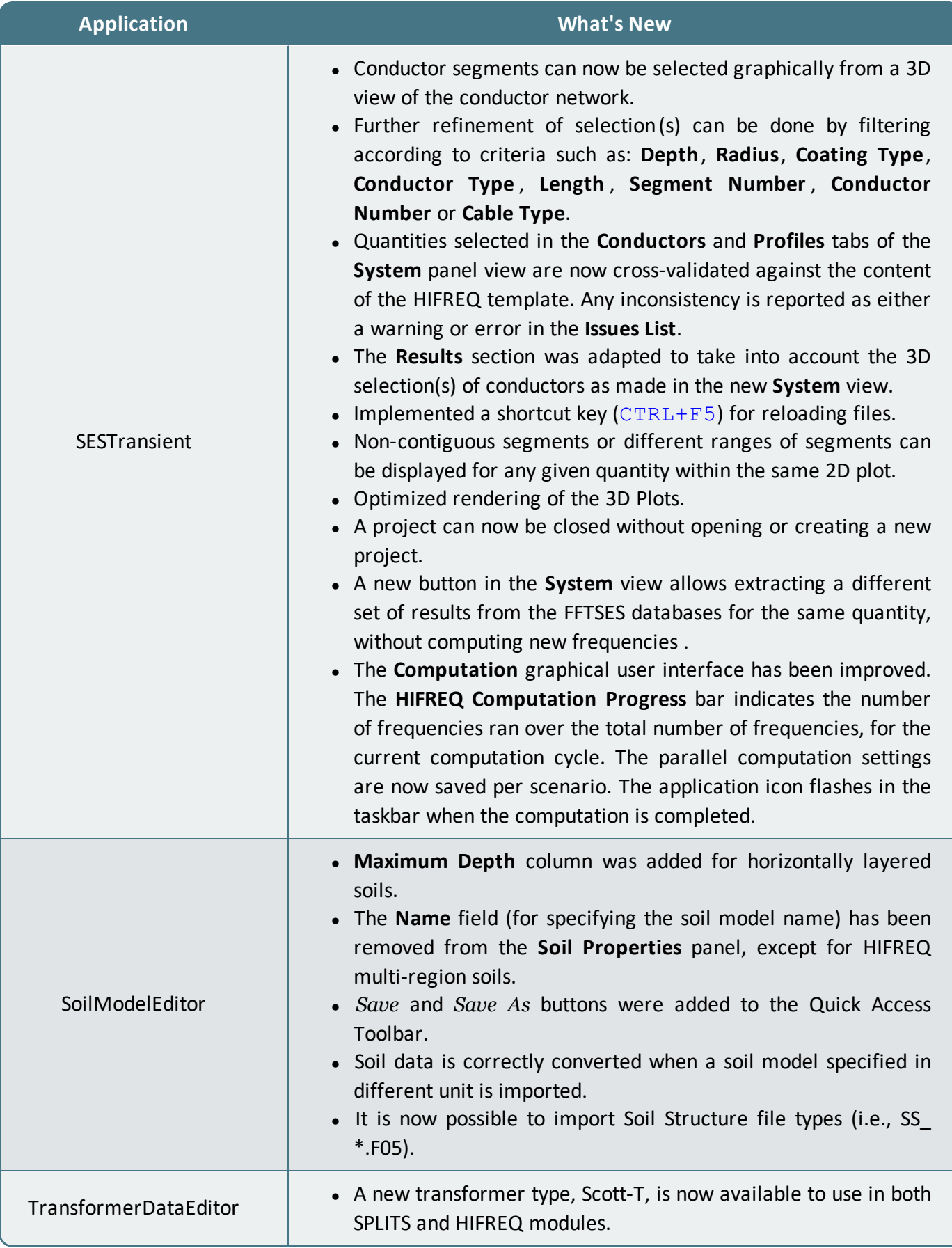

## **Documentation**

### **1. Introduction**

Several new Video Tutorials and Mini How-to Manuals are included with version 17.0, and multiple existing Quick Start Guides, How-to Manuals, and Help documents were updated in all supported languages.

### **2. Video Tutorials**

Video Tutorials are available to help you become familiar with SES Software programs. Each video offers an overview of the software's capabilities and provides a basic idea of how you can get started with using the software. The following new video tutorials are now available in English:

#### **Video Tutorials (New)**

- SESScript & Macros 1 of 4 Introduction
- SESScript & Macros 2 of 4 HIFREQ Model
- SESScript & Macros 3 of 4 SESScript
- SESScript & Macros 4 of 4 Macros & Plotting
- SoilModelManager Getting Started

#### **3. Mini How-to Manuals**

Mini How-to Manuals provide detailed information about the individual steps required to complete specific tasks. Two new Mini How-to Manuals are included with version 17.0. Both are available in all supported languages (English, Chinese, French, and Spanish):

#### **Mini How-to Manuals (New) - All Supported Languages**

- FFTSES Transient Ground Potential Rise of a Metallic Pole
- SESTralin Double Circuit 400kV

A Mini How-to Manual that was previously introduced in version 16.2 in English only is now available in all supported languages:

#### **Mini How-to Manual (New Translations) - Chinese, French, & Spanish**

• SESTransient - Transient Ground Potential Rise of a Metallic Pole

### **4. Quick Start Guides**

Our Quick Start Guides cover a broad range of topics at a level suitable for all users. The English versions of the following Quick Start Guides, as well as all the corresponding Chinese, French, and Spanish translations, have been updated:

#### **Quick Start Guides (Updated) - All Supported Languages**

- Quick Start Guide CorrCAD Offshore
- Quick Start Guide CorrCAD Onshore
- Quick Start Guide Right-of-Way
- Quick Start Guide RowCAD
- Quick Start Guide SESShield-3D

#### **5. How-to Manuals**

Our How-to Manuals are excellent detailed guides that introduce the software and include instructions for how to complete a variety of studies from start to finish. The English versions of the following How-to Manuals, as well as the corresponding Chinese, French, and Spanish translations, were updated:

#### **How-to Manuals (Updated) - All Supported Languages**

- A Simple AC Total Interference Mitigation Study Using SES Software
- A Simple Substation Ground Grid Analysis
- A Simple Substation Grounding Grid Analysis Using AutoGrid Pro
- Analysis of AC Interference Between Transmission Lines and Pipelines
- Automated Grounding System Design Using AutoGroundDesign
- Computation of Capacitance and Inductance of Conductor Networks
- Computation of Transient Currents in RLC Circuits
- Electromagnetic Fields Under a Transmission Line and Induced Currents on a Fence
- Electromagnetic Fields near a Transmission Line Tower Subjected to Unbalanced Currents and a Phase-to-Ground Fault
- Large Suburban Substation Grounding System Analysis: Measurements & Computer Modeling
- Lightning Transient Study of a Communication Tower
- NCC-SES Gas Insulated Substation Grounding Analysis
- SESEnviroPlus Electromagnetic Environment Study
- SESShield3D: Direct Lightning Stroke Shielding of a Substation
- SESTLC EM Field and AC Interference Study
- Urban Area Substation Analysis

### **6. Online Help**

The context-sensitive online help documents for many applications were updated. The online help document for SESPlotViewer is now available in all supported languages (English, Chinese, French, and Spanish) and the online help document for SESSystemViewer, for which there is now a Japanese version, was extensively revised.

To access these help documents, select **Manuals & Help** from the **Help** tab of the application interface, or simply press the  $F1$  key.

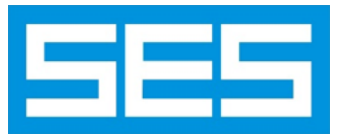

Safe Engineering Services & technologies ltd.

3055 Blvd. Des Oiseaux, H7L 6E8, Laval, Québec, Canada Tel.: 1 450 622-5000 - Fax: 1 450 622-5053 email: [support@sestech.com](mailto:support@sestech.com?subject=Information Regarding Select Application Name) Website: [www.sestech.com](http://www.sestech.com/)